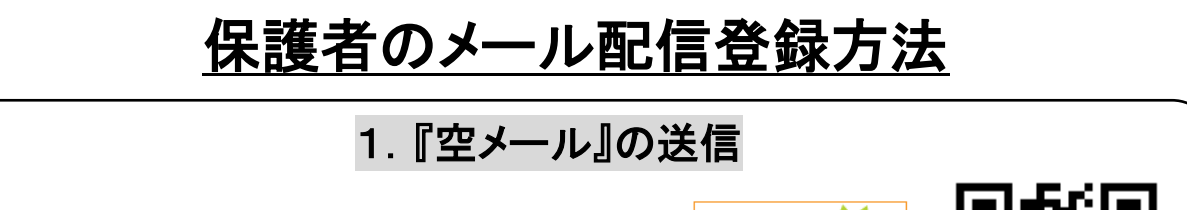

★右図のQRコードをバーコードリーダーで取り込む、 または『 wsaka@collaboru.net 』 を直接打ち込み、メールを送信します。 ※その際、"件名"や"本文"などは"空白"で結構です。 (空白で送信できない場合は、何か入力して送信して下さい。)

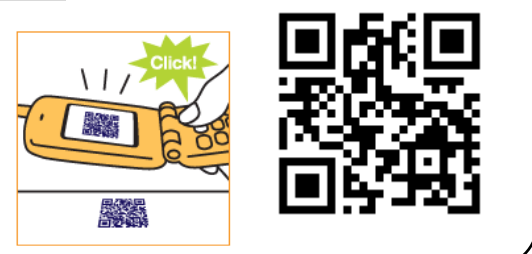

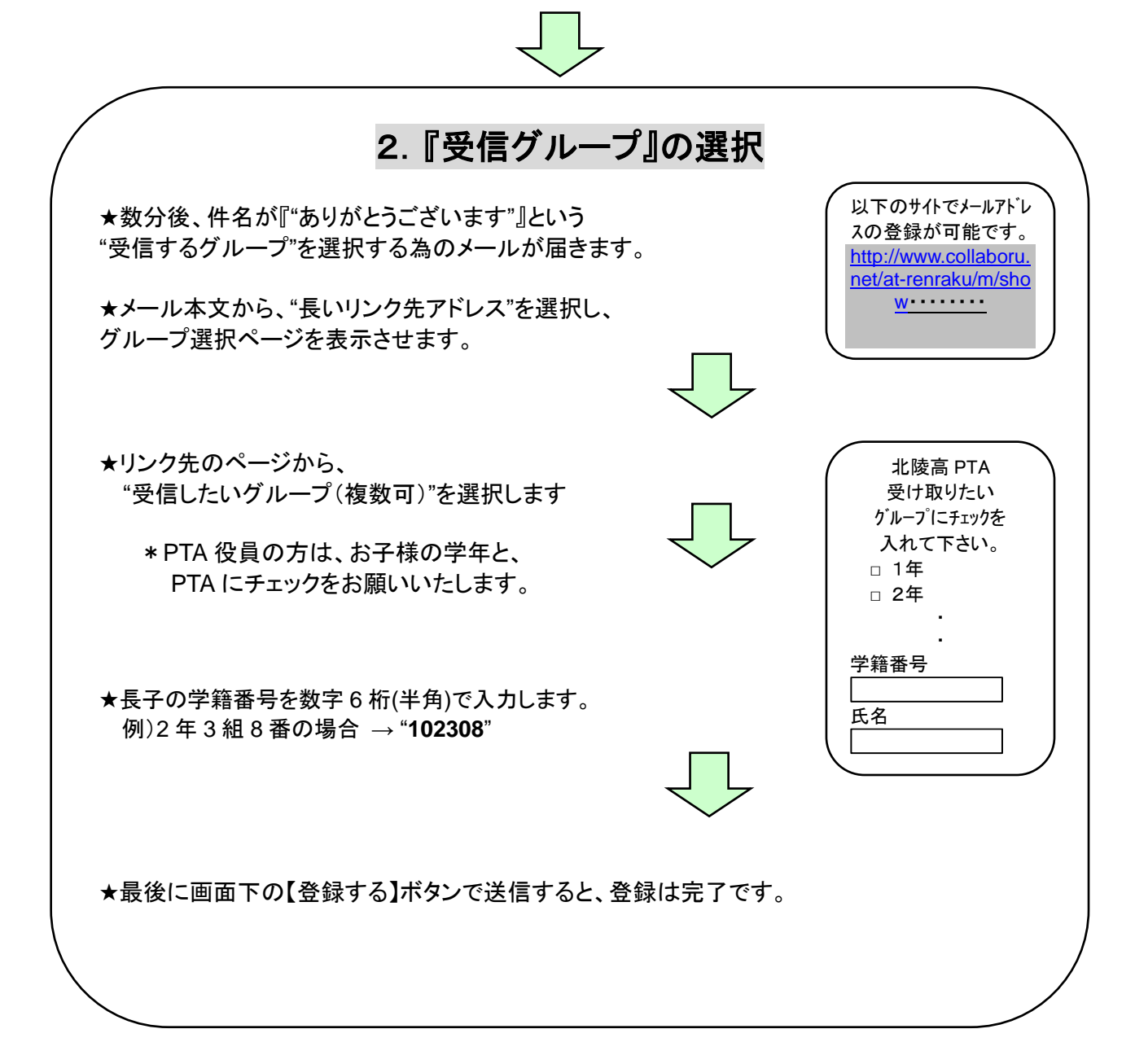

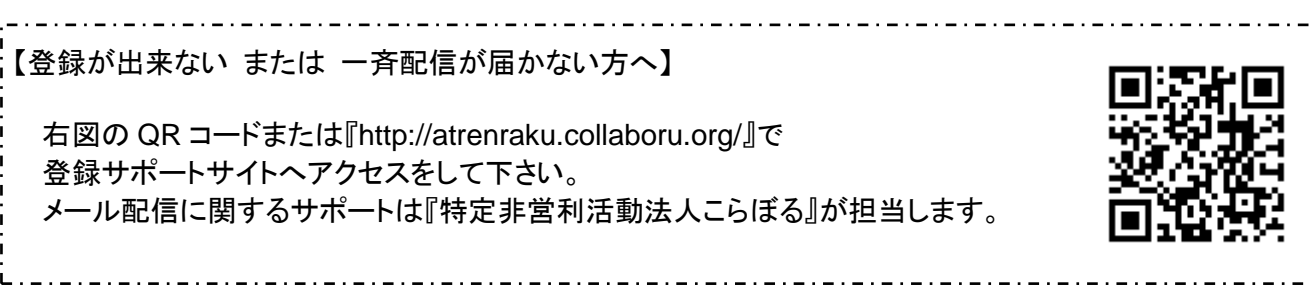